#### Interactive Data Visualization

# **Setting up Your Project**

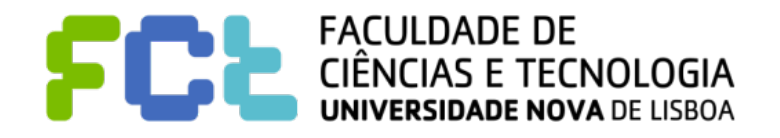

*IDV 2019/2020*

#### **Notice**

#### ! **Author**

" **João Moura Pires (jmp@fct.unl.pt)** 

! **This material can be freely used for personal or academic purposes without any previous authorization from the author, provided that this notice is maintained/kept.** 

! **For commercial purposes the use of any part of this material requires the previous authorization from the author.**

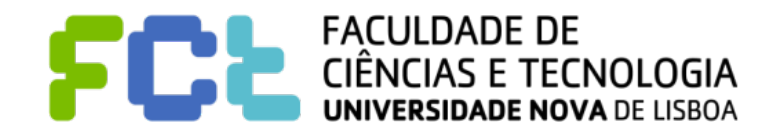

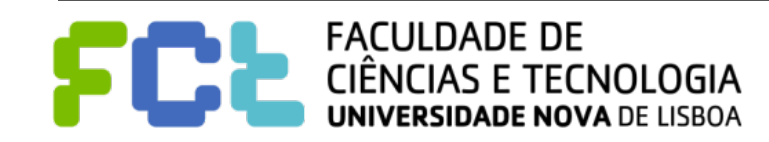

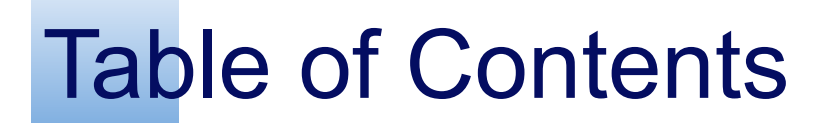

 $\blacksquare$  **Phases overview** 

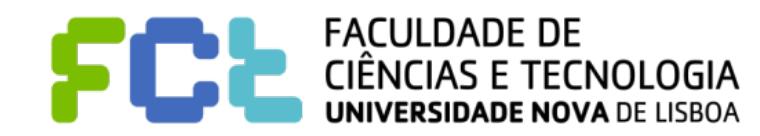

 $\blacksquare$  **Phases overview** 

**E Choosing Your Subject** 

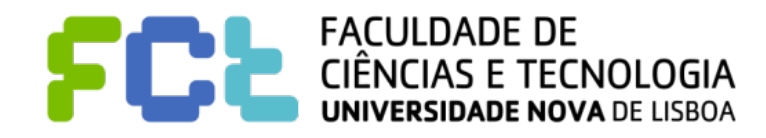

- $\blacksquare$  **Phases overview**
- **E Choosing Your Subject**
- **Registering Your Project**

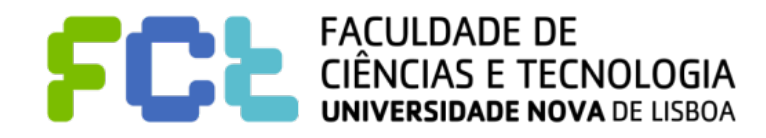

- $\blacksquare$  **Phases overview**
- **E** Choosing Your Subject
- **Registering Your Project**
- **E Guidelines for Your Paper**

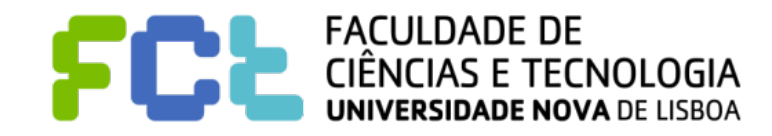

- $\blacksquare$  **Phases overview**
- **E Choosing Your Subject**
- **Registering Your Project**
- **E Guidelines for Your Paper**
- $\blacksquare$  **Building Your Project**

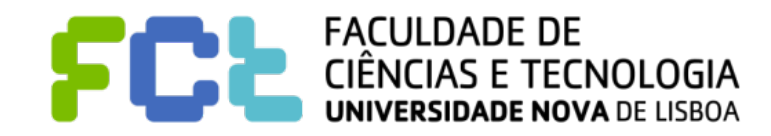

- $\blacksquare$  **Phases overview**
- **E** Choosing Your Subject
- **Registering Your Project**
- ! **Guidelines for Your Paper**
- $\blacksquare$  **Building Your Project**
- $\blacksquare$  **Delivering Your Project**

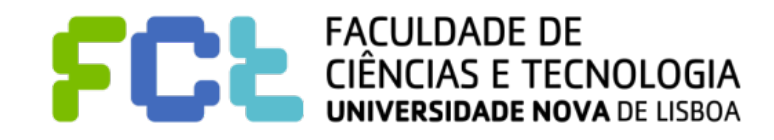

- $\blacksquare$  **Phases overview**
- **E Choosing Your Subject**
- ! **Registering Your Project**
- ! **Guidelines for Your Paper**
- ! **Building Your Project**
- ! **Delivering Your Project**
- ! **Preparing the Project Presentation and Discussion**

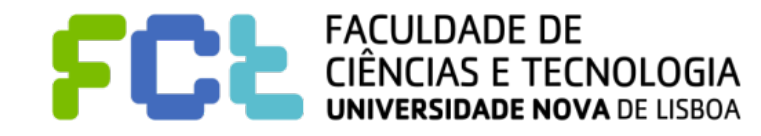

- $\blacksquare$  **Phases overview**
- **E Choosing Your Subject**
- **E Registering Your Project**
- **E Guidelines for Your Paper**
- ! **Building Your Project**
- ! **Delivering Your Project**
- ! **Preparing the Project Presentation and Discussion**

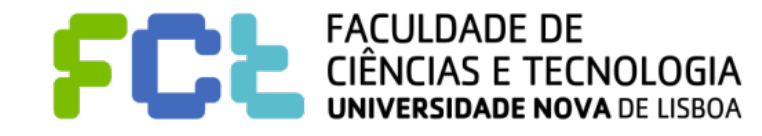

Interactive Data Visualization

### Phases overview

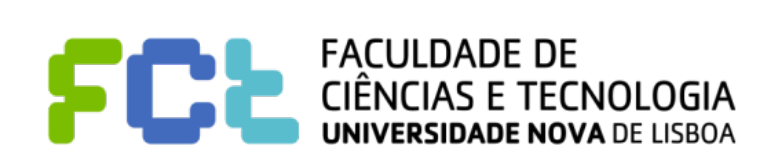

*Setting up Your Project -*  **4**

#### Phases overview

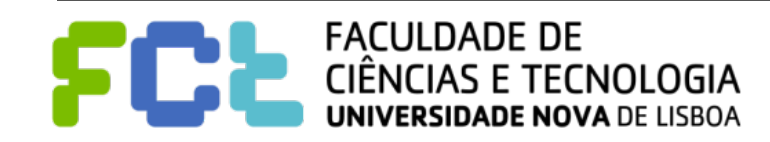

Choosing your subject

Subject Specification

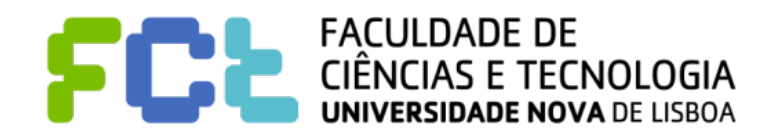

Choosing your subject

Subject Specification

**April, 25**

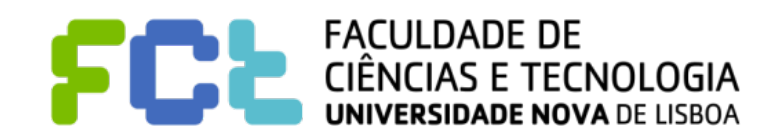

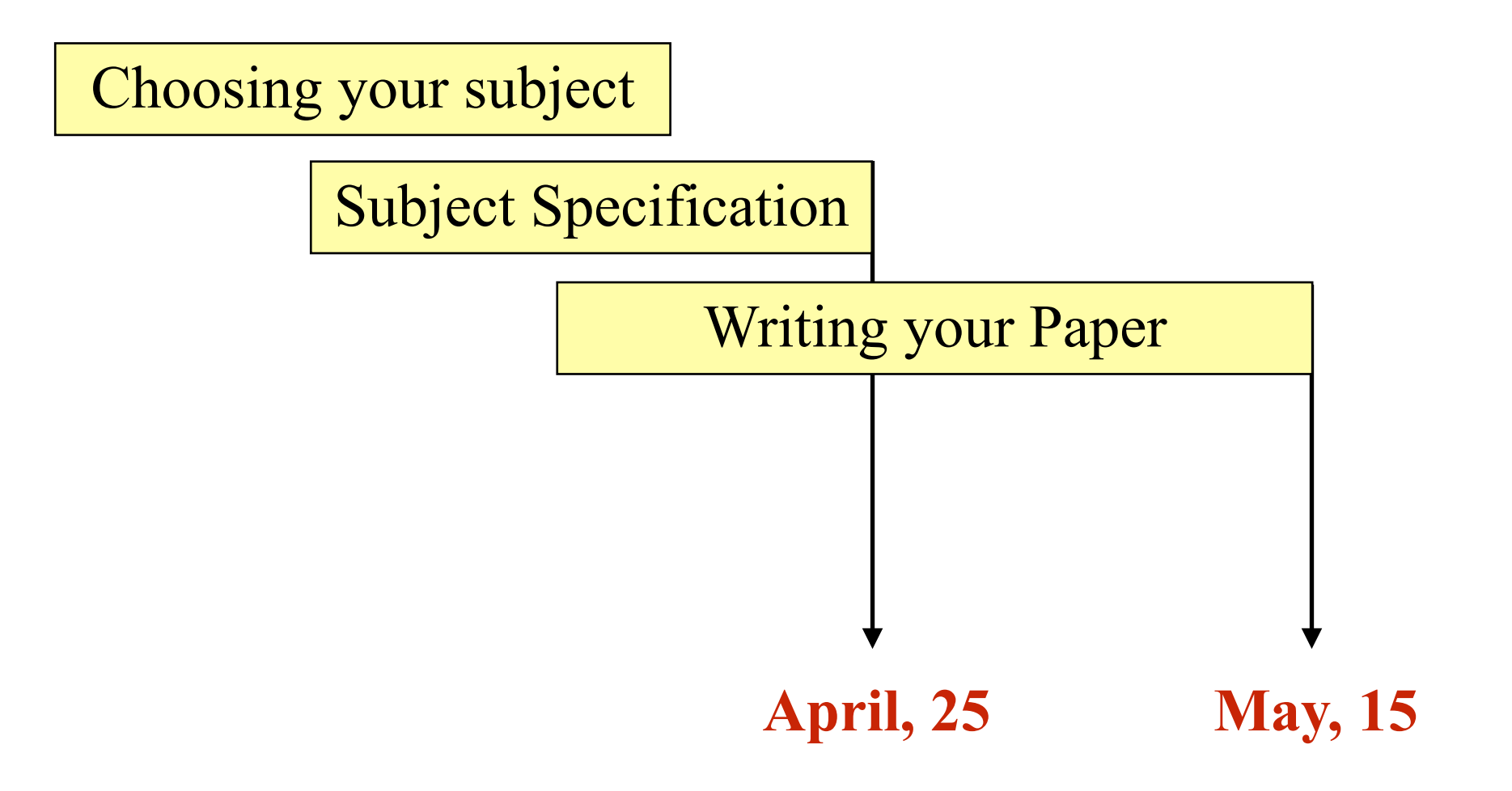

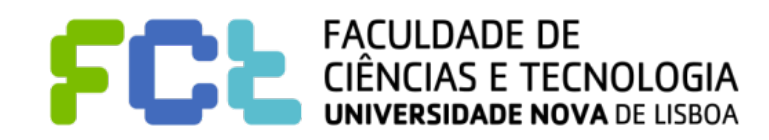

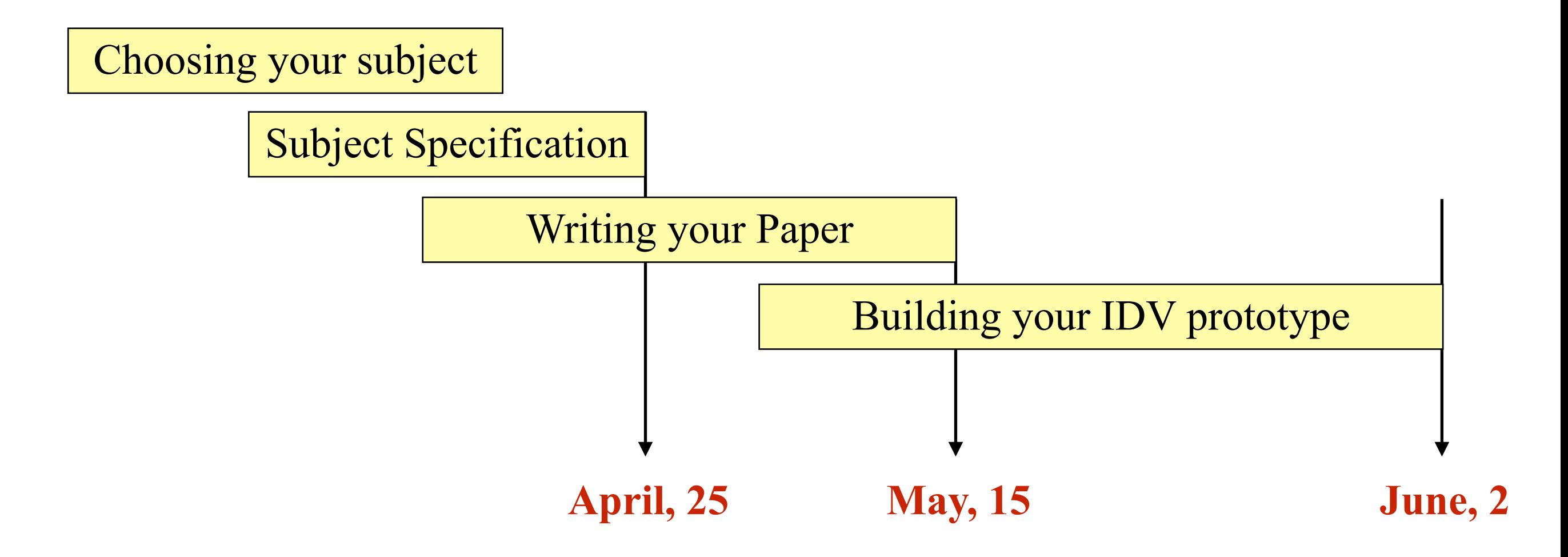

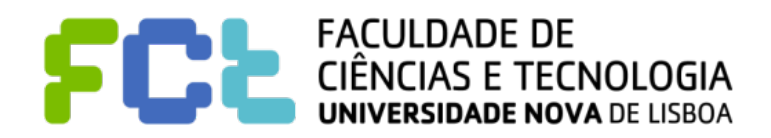

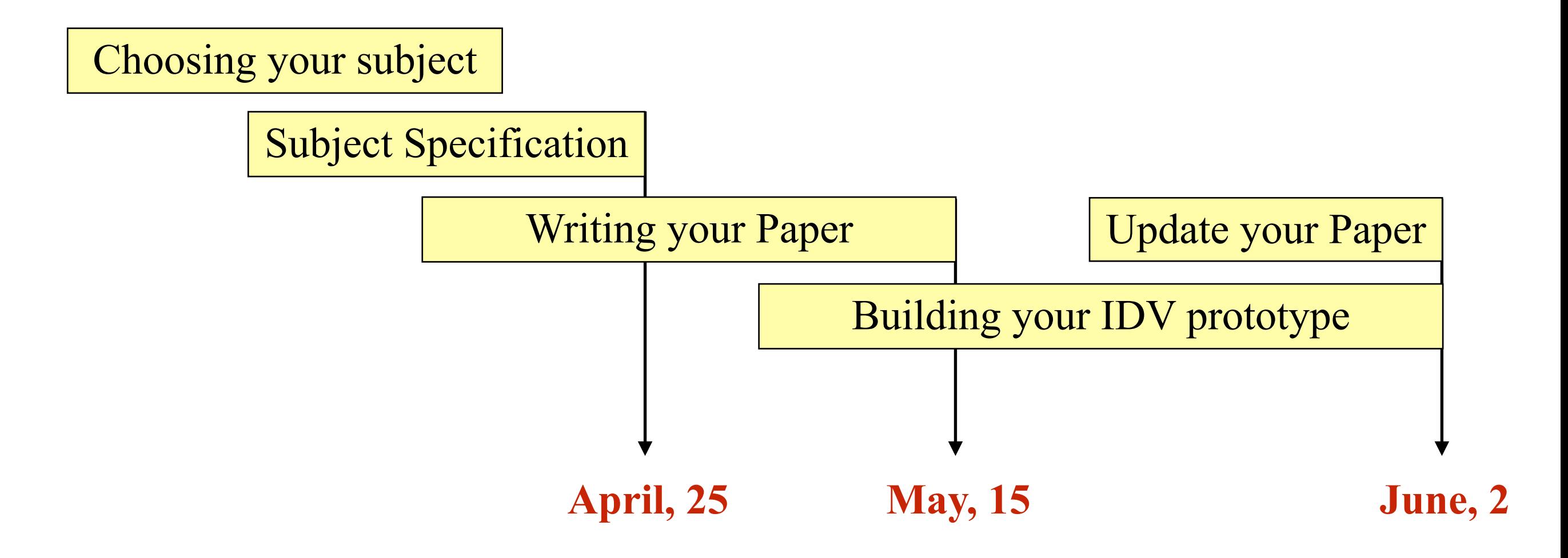

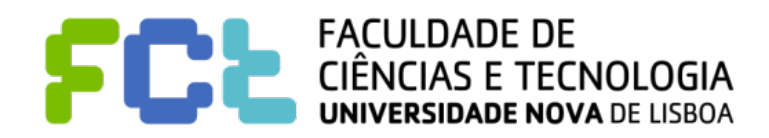

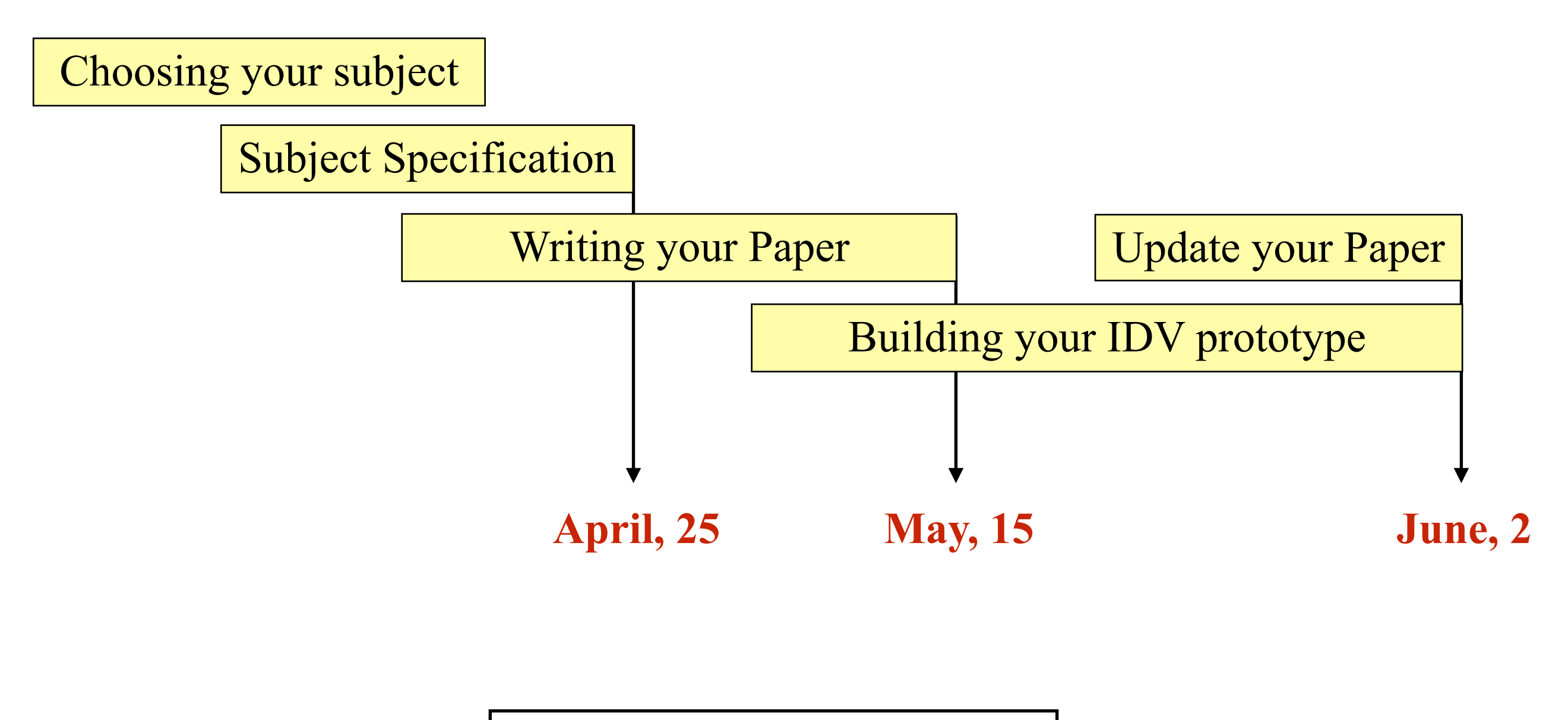

**Oral Sessions: June 4th - 6th**

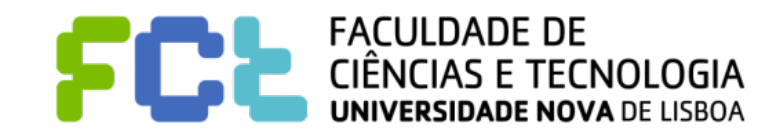

Interactive Data Visualization

## Choosing Your Subjects

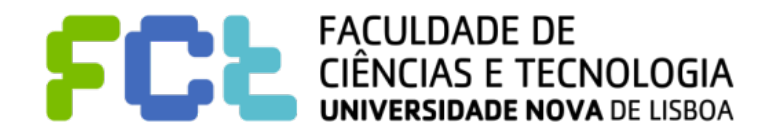

*Setting up Your Project -*  **6**

#### ! **Data**

- − **https://www.kaggle.com/datasets**
- − Look for data-providers. For instance look at this:
	- <https://sqlbelle.com/2015/01/16/data-sets-for-bianalyticsvisualization-projects/>
	- <https://www.springboard.com/blog/free-public-data-sets-data-science-project/>
	- <http://infosthetics.com>
	- [http://www.ipcc-data.org/observ/clim/cru\\_ts2\\_1.html](http://www.ipcc-data.org/observ/clim/cru_ts2_1.html)

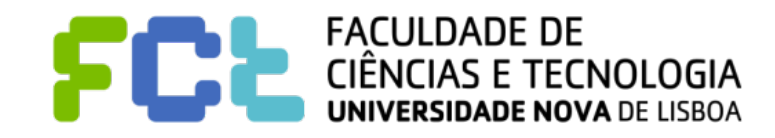

#### ! **Data**

- − **https://www.kaggle.com/datasets**
- Look for data-providers. For instance look at this:
	- <https://sqlbelle.com/2015/01/16/data-sets-for-bianalyticsvisualization-projects/>
	- <https://www.springboard.com/blog/free-public-data-sets-data-science-project/>
	- <http://infosthetics.com>
	- [http://www.ipcc-data.org/observ/clim/cru\\_ts2\\_1.html](http://www.ipcc-data.org/observ/clim/cru_ts2_1.html)
- ! **Questions that worth (at least to you) to be addressed**

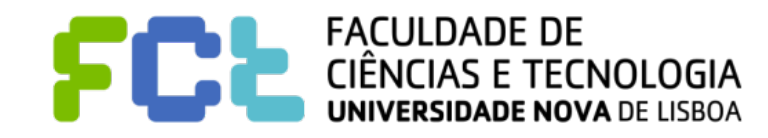

#### ! **Data**

- − **https://www.kaggle.com/datasets**
- Look for data-providers. For instance look at this:
	- <https://sqlbelle.com/2015/01/16/data-sets-for-bianalyticsvisualization-projects/>
	- <https://www.springboard.com/blog/free-public-data-sets-data-science-project/>
	- <http://infosthetics.com>
	- [http://www.ipcc-data.org/observ/clim/cru\\_ts2\\_1.html](http://www.ipcc-data.org/observ/clim/cru_ts2_1.html)
- ! **Questions that worth (at least to you) to be addressed**
- ! **Type of visualizations that can be useful**

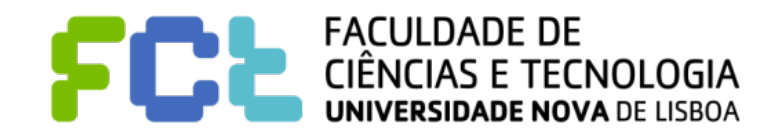

#### ! **Data**

- − **https://www.kaggle.com/datasets**
- − Look for data-providers. For instance look at this:
	- <https://sqlbelle.com/2015/01/16/data-sets-for-bianalyticsvisualization-projects/>
	- <https://www.springboard.com/blog/free-public-data-sets-data-science-project/>
	- <http://infosthetics.com>
	- [http://www.ipcc-data.org/observ/clim/cru\\_ts2\\_1.html](http://www.ipcc-data.org/observ/clim/cru_ts2_1.html)
- ! **Questions that worth (at least to you) to be addressed**
- ! **Type of visualizations that can be useful**
- ! **Papers that address the same or similar, or just related to the problems that you**

#### **consider**

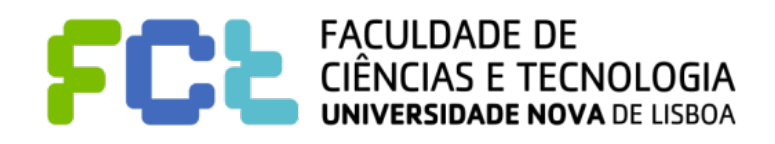

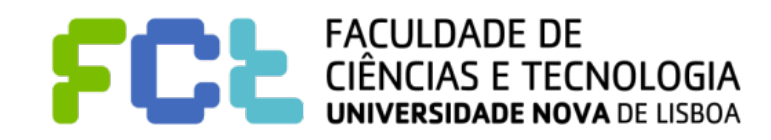

■ More detailed data is (in general) better than data at very coarser level

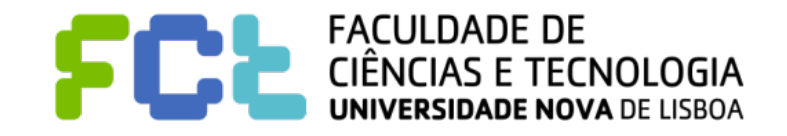

- ! **More detailed data is (in general) better than data at very coarser level**
- ! **Many Categorial variables and some Numerical variables**

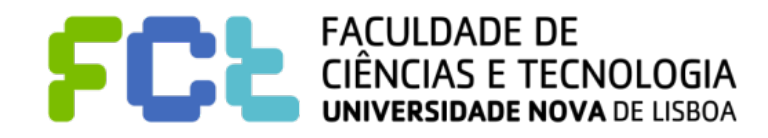

- ! **More detailed data is (in general) better than data at very coarser level**
- ! **Many Categorial variables and some Numerical variables**
- ! **Many thousands or few millions of rows**

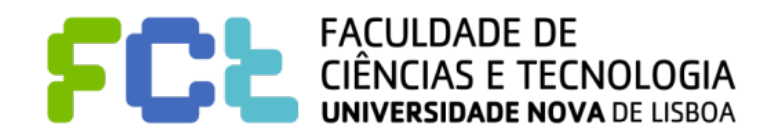

- ! **More detailed data is (in general) better than data at very coarser level**
- ! **Many Categorial variables and some Numerical variables**
- ! **Many thousands or few millions of rows**
- ! **Temporal Information is great !**

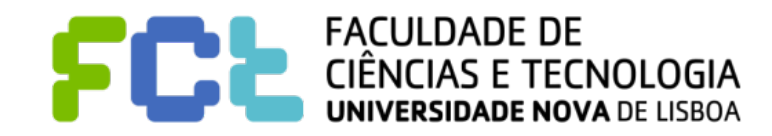

- ! **More detailed data is (in general) better than data at very coarser level**
- ! **Many Categorial variables and some Numerical variables**
- ! **Many thousands or few millions of rows**
- ! **Temporal Information is great !**
- ! **Geo-Spatial information is great !**

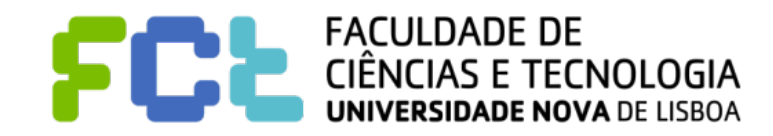

- ! **More detailed data is (in general) better than data at very coarser level**
- ! **Many Categorial variables and some Numerical variables**
- ! **Many thousands or few millions of rows**
- ! **Temporal Information is great !**
- ! **Geo-Spatial information is great !**
- ! **Both Temporal and Geo-Spatial Information is great !**

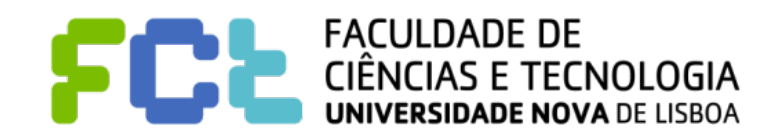

- ! **More detailed data is (in general) better than data at very coarser level**
- ! **Many Categorial variables and some Numerical variables**
- ! **Many thousands or few millions of rows**
- ! **Temporal Information is great !**
- ! **Geo-Spatial information is great !**
- ! **Both Temporal and Geo-Spatial Information is great !**
- ! **Integration of other datasets may be a great idea**

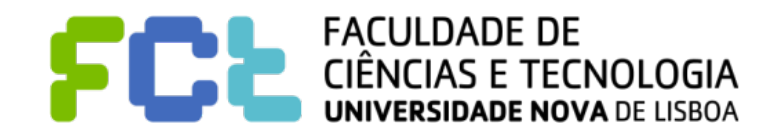

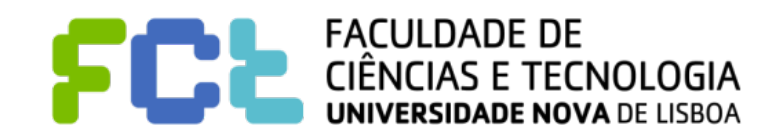

- $\blacksquare$  Describe the granularity
	- " **What is the exact meaning of each row**

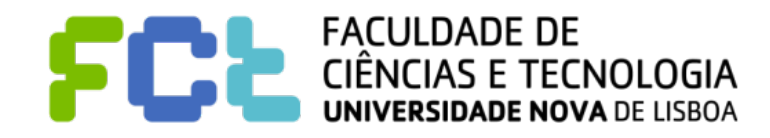

- ! **Describe the granularity** 
	- ◆ What is the exact meaning of each row
- ! **Describe the most significant variables (meaning, domain, etc)**

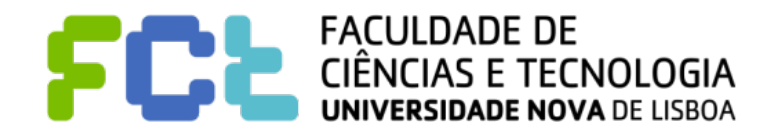

- ! **Describe the granularity** 
	- ◆ What is the exact meaning of each row
- ! **Describe the most significant variables (meaning, domain, etc)**
- ! **If Geo-Spatial data is present** 
	- **Extension**
	- **Spatial granularities**

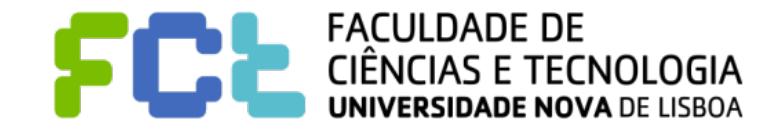
- ! **Describe the granularity** 
	- ◆ What is the exact meaning of each row
- ! **Describe the most significant variables (meaning, domain, etc)**
- ! **If Geo-Spatial data is present** 
	- **Extension**
	- **Spatial granularities**
- ! **If Temporal data is present** 
	- **Extension**
	- **Temporal granularities**

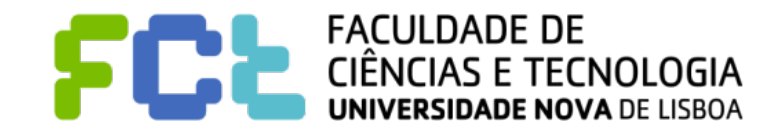

- ! **Describe the granularity** 
	- **What is the exact meaning of each row**
- ! **Describe the most significant variables (meaning, domain, etc)**
- ! **If Geo-Spatial data is present** 
	- **Extension**
	- **Spatial granularities**
- ! **If Temporal data is present** 
	- **Extension**
	- **Temporal granularities**
- ! **Size of your Data (number rows, number of columns, Mb)**

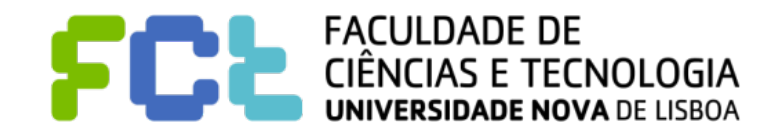

- ! **Describe the granularity** 
	- ◆ What is the exact meaning of each row
- ! **Describe the most significant variables (meaning, domain, etc)**
- ! **If Geo-Spatial data is present** 
	- **Extension**
	- **Spatial granularities**
- ! **If Temporal data is present** 
	- **Extension**
	- **Temporal granularities**
- ! **Size of your Data (number rows, number of columns, Mb)**

#### ! **Format and Access**

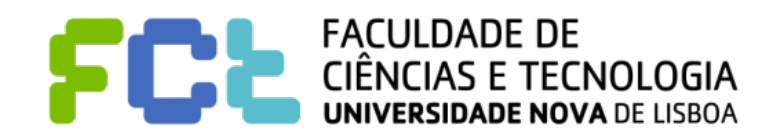

 $\blacksquare$  If more than one dataset, how to integrate them

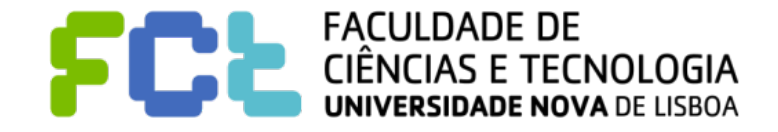

- $\blacksquare$  If more than one dataset, how to integrate them
	- " **Relational glue?**

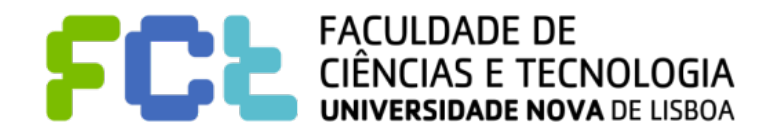

- $\blacksquare$  If more than one dataset, how to integrate them
	- " **Relational glue?**
	- " **Spatial glue? Temporal glue?**

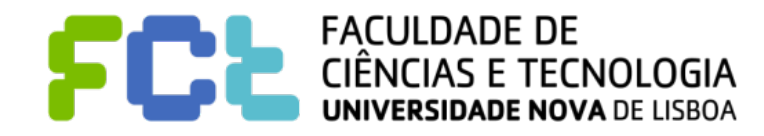

- **If more than one dataset, how to integrate them** 
	- " **Relational glue?**
	- " **Spatial glue? Temporal glue?**
	- Are they compatible (at Level of Detail)?

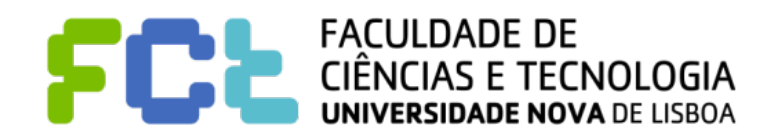

- If more than one dataset, how to integrate them
	- " **Relational glue?**
	- " **Spatial glue? Temporal glue?**
	- Are they compatible (at Level of Detail)?
	- **Type of Join?**

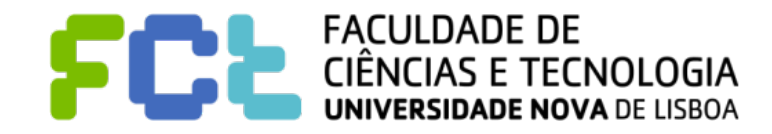

- If more than one dataset, how to integrate them
	- " **Relational glue?**
	- " **Spatial glue? Temporal glue?**
	- Are they compatible (at Level of Detail)?
	- **Type of Join?**
	- **Union?**

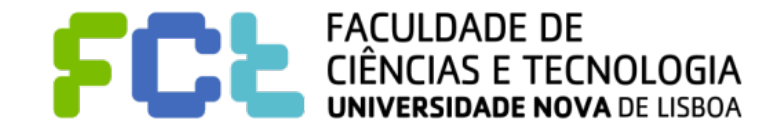

- If more than one dataset, how to integrate them
	- " **Relational glue?**
	- " **Spatial glue? Temporal glue?**
	- Are they compatible (at Level of Detail)?
	- **Type of Join?**
	- **Union?**
	- $Networks?$

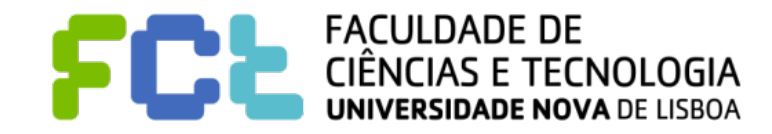

- If more than one dataset, how to integrate them
	- " **Relational glue?**
	- " **Spatial glue? Temporal glue?**
	- Are they compatible (at Level of Detail)?
	- **Type of Join?**
	- **Union?**
	- **Networks?**
- ! **Major data transformation is required?**

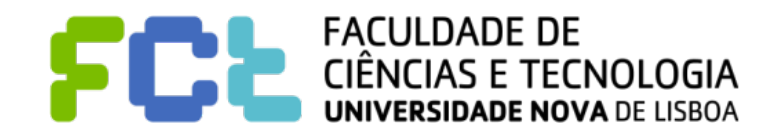

- If more than one dataset, how to integrate them
	- " **Relational glue?**
	- " **Spatial glue? Temporal glue?**
	- Are they compatible (at Level of Detail)?
	- **Type of Join?**
	- **Union?**
	- **Networks?**
- ! **Major data transformation is required?**
	- **Pivot data?**

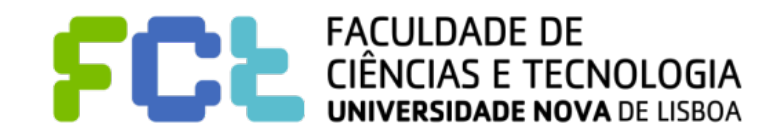

- If more than one dataset, how to integrate them
	- " **Relational glue?**
	- " **Spatial glue? Temporal glue?**
	- Are they compatible (at Level of Detail)?
	- **Type of Join?**
	- **Union?**
	- **Networks?**
- ! **Major data transformation is required?**
	- **Pivot data?**
	- " **Split?**

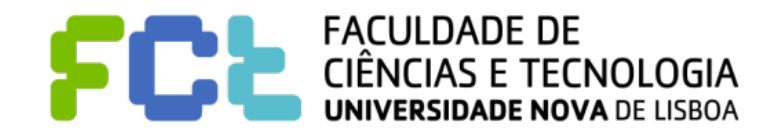

- If more than one dataset, how to integrate them
	- " **Relational glue?**
	- " **Spatial glue? Temporal glue?**
	- Are they compatible (at Level of Detail)?
	- **Type of Join?**
	- **Union?**
	- **Networks?**
- ! **Major data transformation is required?**
	- **Pivot data?**
	- " **Split?**
	- **Data Conversion?**

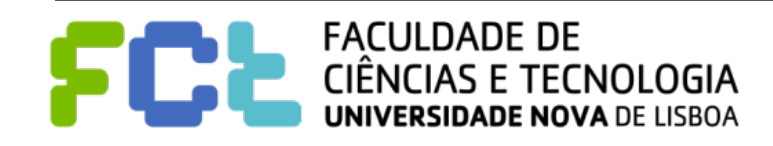

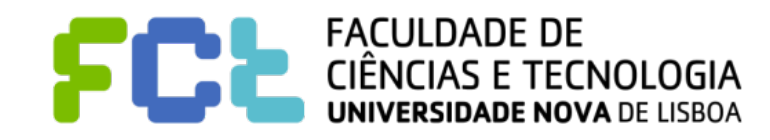

! **Avoid simple questions that can be answered with a simple SQL query and the result also very simple (a number, a short list of nominal values, etc.)**

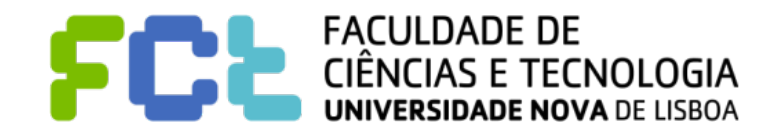

- ! **Avoid simple questions that can be answered with a simple SQL query and the result also very simple (a number, a short list of nominal values, etc.)**
- If Spatial information is present then explore questions in spatial terms

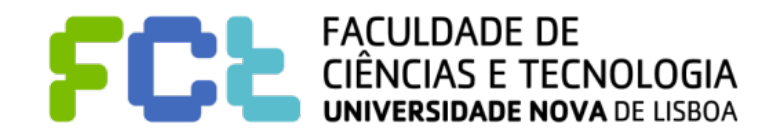

- ! **Avoid simple questions that can be answered with a simple SQL query and the result also very simple (a number, a short list of nominal values, etc.)**
- ! **If Spatial information is present then explore questions in spatial terms**
- ! **If Temporal information is present then explore questions in temporal terms; questions about evolution; about comparing**

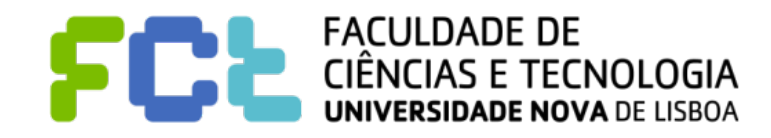

- ! **Avoid simple questions that can be answered with a simple SQL query and the result also very simple (a number, a short list of nominal values, etc.)**
- ! **If Spatial information is present then explore questions in spatial terms**
- ! **If Temporal information is present then explore questions in temporal terms; questions about evolution; about comparing**
- ! **Try to find question that enable comparison**

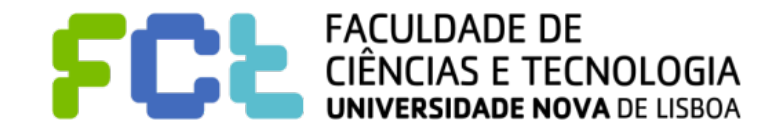

- ! **Avoid simple questions that can be answered with a simple SQL query and the result also very simple (a number, a short list of nominal values, etc.)**
- ! **If Spatial information is present then explore questions in spatial terms**
- ! **If Temporal information is present then explore questions in temporal terms; questions about evolution; about comparing**
- ! **Try to find question that enable comparison** 
	- " **Between subsets of your data (previous years, other regions, other classes, etc.)**

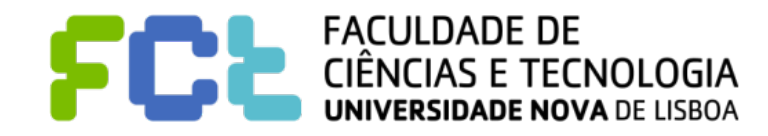

- ! **Avoid simple questions that can be answered with a simple SQL query and the result also very simple (a number, a short list of nominal values, etc.)**
- ! **If Spatial information is present then explore questions in spatial terms**
- ! **If Temporal information is present then explore questions in temporal terms; questions about evolution; about comparing**
- ! **Try to find question that enable comparison** 
	- " **Between subsets of your data (previous years, other regions, other classes, etc.)**
	- With internal references (average, specific time moment, specific class, etc.)

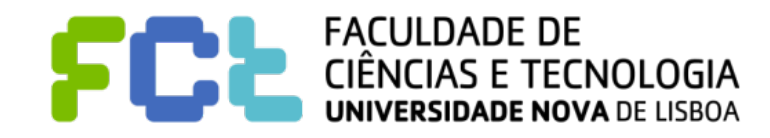

- ! **Avoid simple questions that can be answered with a simple SQL query and the result also very simple (a number, a short list of nominal values, etc.)**
- ! **If Spatial information is present then explore questions in spatial terms**
- ! **If Temporal information is present then explore questions in temporal terms; questions about evolution; about comparing**
- ! **Try to find question that enable comparison** 
	- " **Between subsets of your data (previous years, other regions, other classes, etc.)**
	- " **With internal references (average, specific time moment, specific class, etc.)**
	- With external references (other datasets, eventually more granular level)

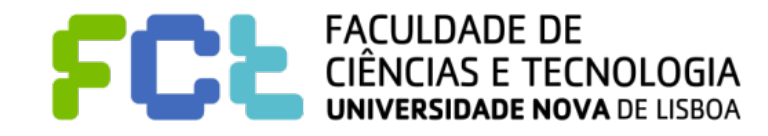

- ! **Avoid simple questions that can be answered with a simple SQL query and the result also very simple (a number, a short list of nominal values, etc.)**
- ! **If Spatial information is present then explore questions in spatial terms**
- ! **If Temporal information is present then explore questions in temporal terms; questions about evolution; about comparing**
- ! **Try to find question that enable comparison** 
	- " **Between subsets of your data (previous years, other regions, other classes, etc.)**
	- " **With internal references (average, specific time moment, specific class, etc.)**
	- With external references (other datasets, eventually more granular level)
- ! **Questions looking for correlations between variables.**

Interactive Data Visualization

# Registering you subject

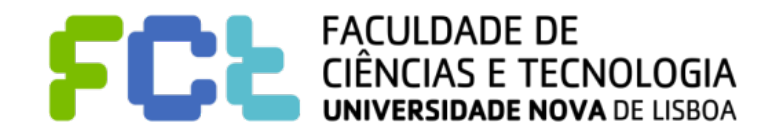

*Setting up Your Project -*  **12**

# Registering you subject

### ! **ORGANIZE YOUR SHARED FOLDER**

- " **Data and Workbooks**
- **Papers and PDFs**
- **Project Paper** 
	- Name the files like VID-GNN-2020.MM.DD-Paper.pdf

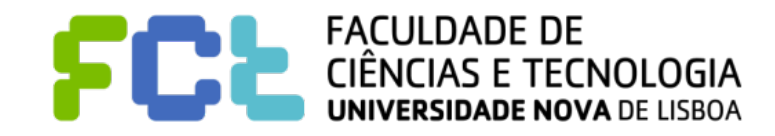

# Registering you subject

### ! **ORGANIZE YOUR SHARED FOLDER**

- " **Data and Workbooks**
- **Papers and PDFs**
- **Project Paper** 
	- Name the files like VID-GNN-2020.MM.DD-Paper.pdf

- ! **Your subject registration is part of your paper** 
	- **Title and Abstract**
	- **Introduction**
	- " **Research questions**
	- Dataset(s)

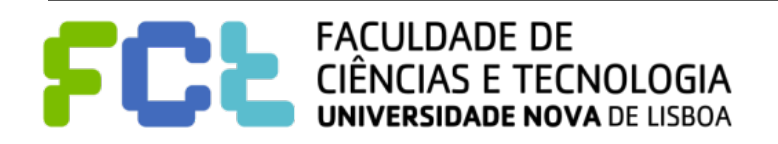

# Registering you subject

### ! **ORGANIZE YOUR SHARED FOLDER**

- " **Data and Workbooks**
- **Papers and PDFs**
- **Project Paper** 
	- Name the files like VID-GNN-2020.MM.DD-Paper.pdf

- ! **Your subject registration is part of your paper** 
	- **Title and Abstract**
	- **Introduction**

− **VID-GNN-2020.MM.DD-Subject-Registration.pdf**

**Research questions** 

#### Dataset(s)

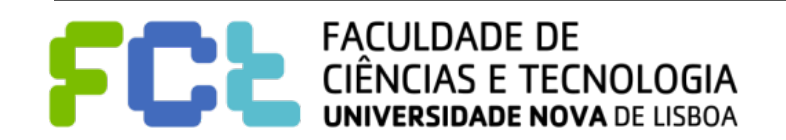

Interactive Data Visualization

# Guidelines for Your Paper

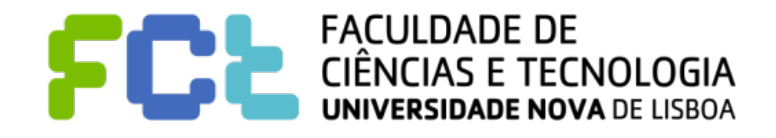

*Setting up Your Project -*  **14**

## Format and writing tools

! **Format, Latex and OverLeaf** 

### [https://www.overleaf.com/latex/templates/association-for-computing-machinery-acm-](https://www.overleaf.com/latex/templates/association-for-computing-machinery-acm-sig-conference-proceedings-template/bmvfhcdnxfty)

[sig-conference-proceedings-template/bmvfhcdnxfty](https://www.overleaf.com/latex/templates/association-for-computing-machinery-acm-sig-conference-proceedings-template/bmvfhcdnxfty)

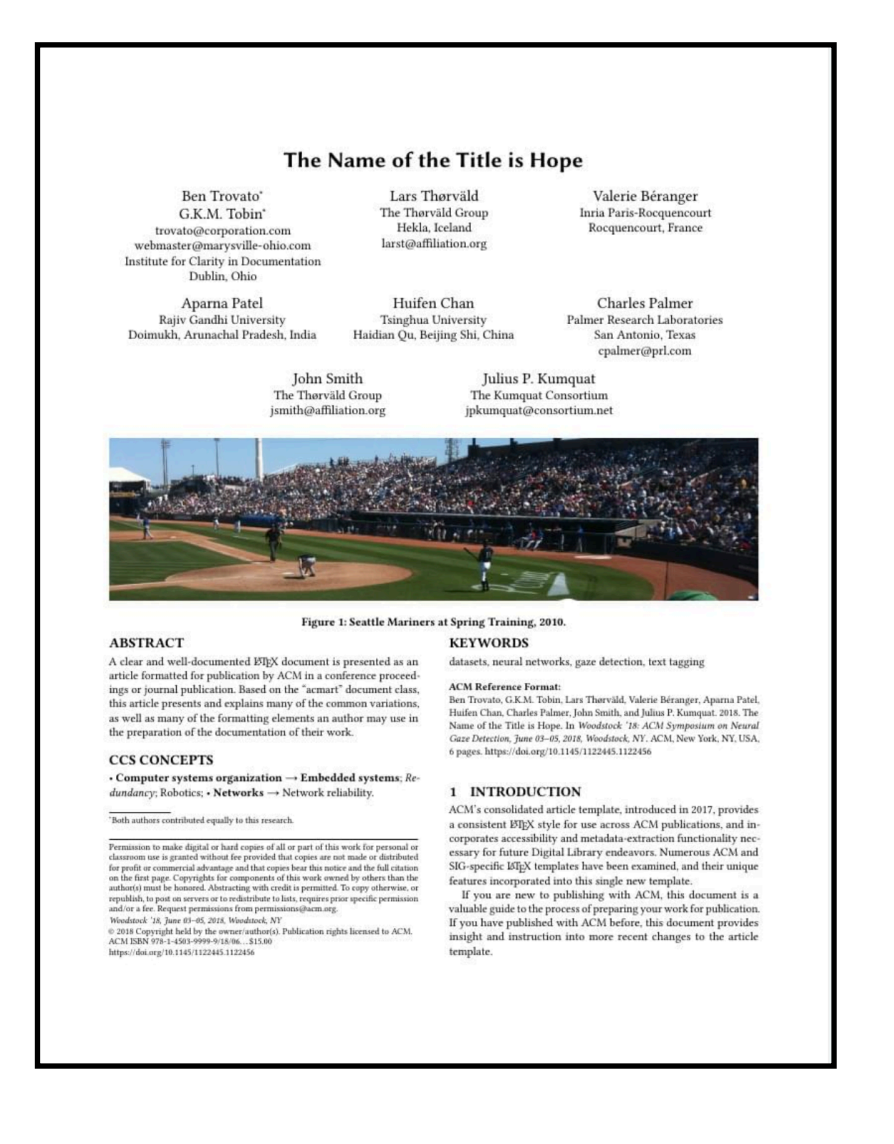

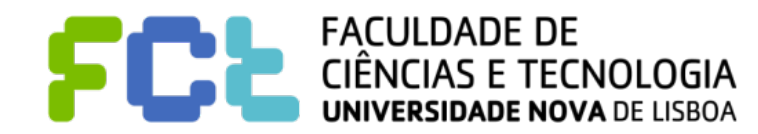

- $\blacksquare$  **Title and Abstract**
- $\blacksquare$  Introduction
- **Research questions**
- ! **Dataset(s)**

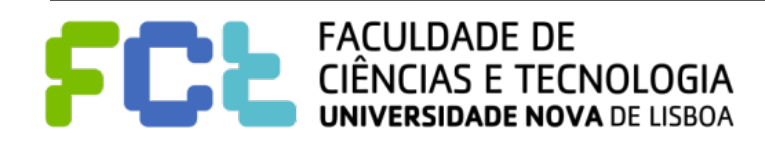

- **Title and Abstract**
- $\blacksquare$  Introduction
- **Research questions**
- ! **Dataset(s)**
- State of the art

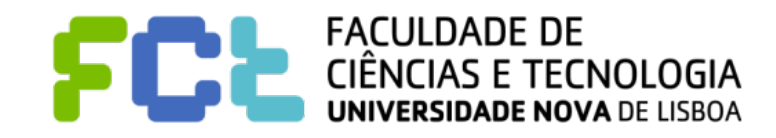

- **Title and Abstract**
- $\blacksquare$  Introduction
- **Research questions**
- ! **Dataset(s)**
- State of the art
- ! **Proposal**

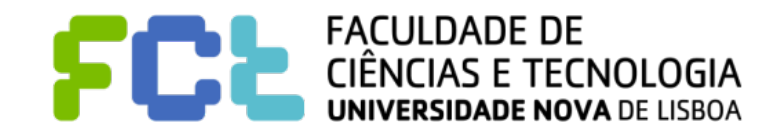

- **Title and Abstract**
- $\blacksquare$  Introduction
- **Research questions**
- ! **Dataset(s)**
- **State of the art**
- **Proposal**
- **Exaluation and Conclusions**

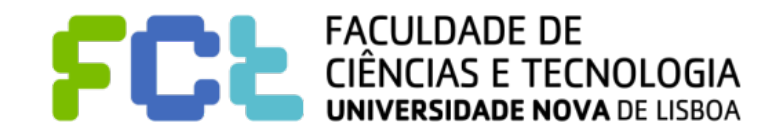

- **Title and Abstract**
- ! **Introduction**
- **Research questions**
- ! **Dataset(s)**
- State of the art
- ! **Proposal**
- **Exaluation and Conclusions**
- **References and footnotes**

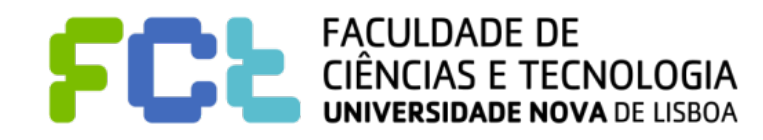

# Title and Abstract

### ! **Title**

- Not to mention "project on idv"
- First summary of your paper

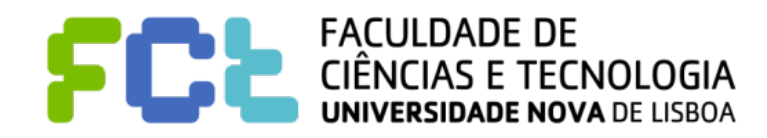

# Title and Abstract

### $\blacksquare$  Title

- Not to mention "project on idv"
- ◆ First summary of your paper

### ! **Abstract**

- What is about the paper
- Used Data Sets.
- $\blacklozenge$  Idea of the research questions
- Summary of the proposal

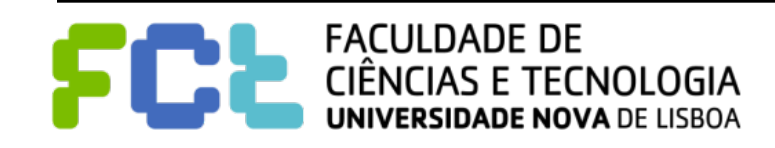
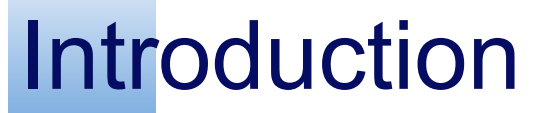

■ Subject (what is; why is relevant; motivation)

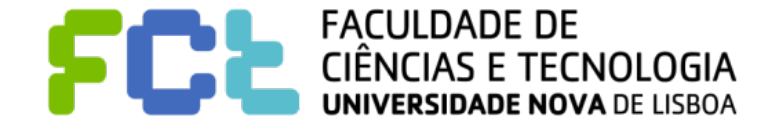

- Subject (what is; why is relevant; motivation)
- **If necessary: concepts to understand the paper**

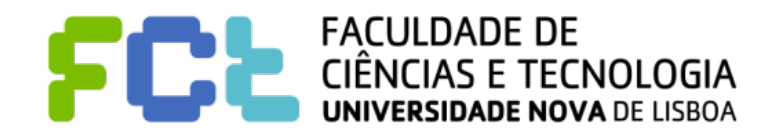

- Subject (what is; why is relevant; motivation)
- **If necessary: concepts to understand the paper**
- Overview of the datasets

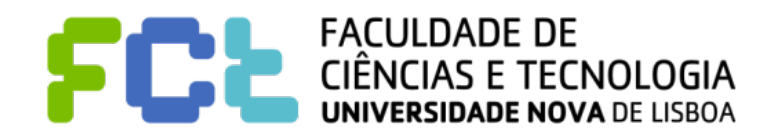

- Subject (what is; why is relevant; motivation)
- If necessary: concepts to understand the paper
- Overview of the datasets
- **D** Overview of the RQ and objectives

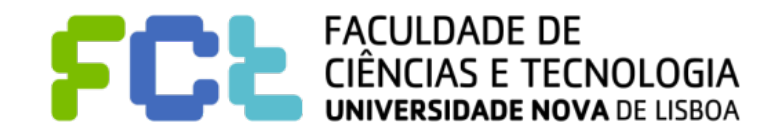

- Subject (what is; why is relevant; motivation)
- If necessary: concepts to understand the paper
- Overview of the datasets
- Overview of the RQ and objectives
- **Paper organization overview**

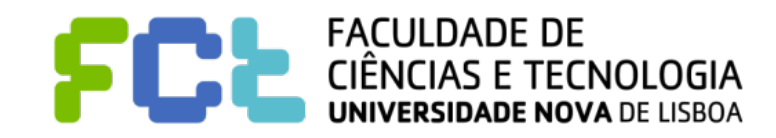

# Research questions

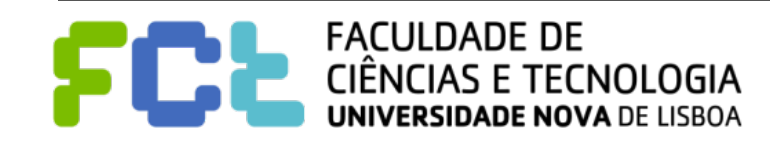

 $\blacksquare$  It is essential that in the previous sections is already present the

information necessary to:

- Understand the RQ
- Evaluate if its feasible

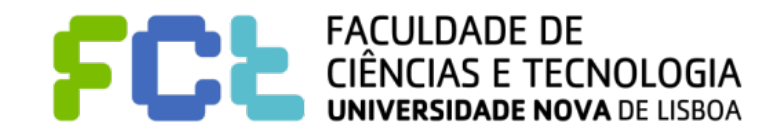

 $\blacksquare$  It is essential that in the previous sections is already present the

information necessary to:

- Understand the RQ
- Evaluate if its feasible
- ! Try to think about RQ that are not solved by a DB query

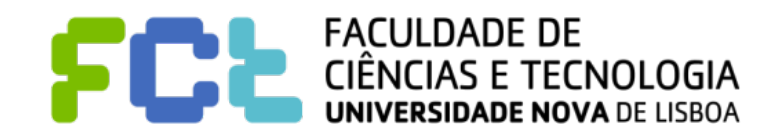

## Data Set

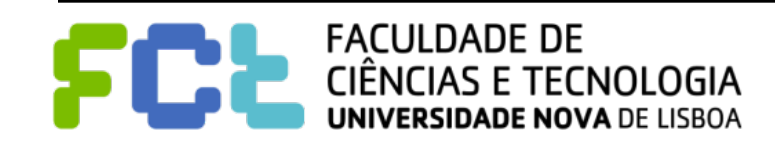

# Data Set

**If all in the text a detailed overview and somewhat compact.** 

- Number of records
- Spatial and Temporal extent and resolution
- **Size**
- **Subsets**

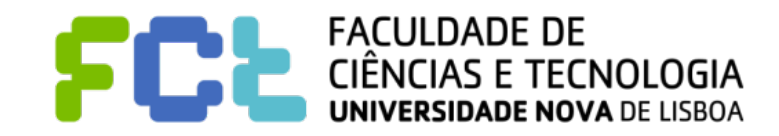

# Data Set

In the text a detailed overview and somewhat compact.

- Number of records
- Spatial and Temporal extent and resolution
- **Size**
- **Subsets**
- In annex a table describing each field.

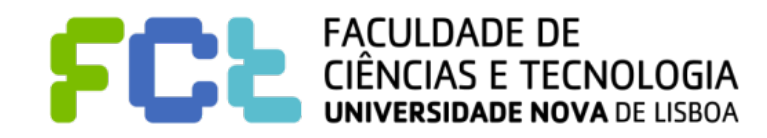

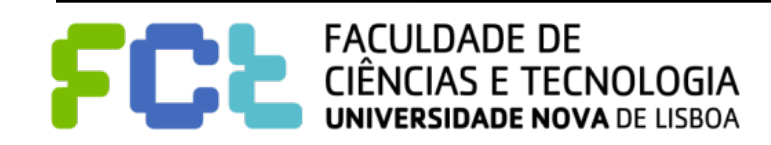

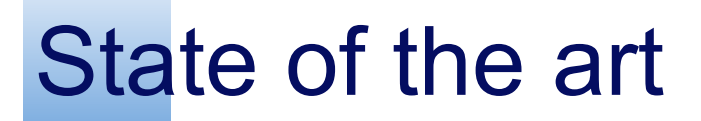

**I** All important concepts were presented during the introduction

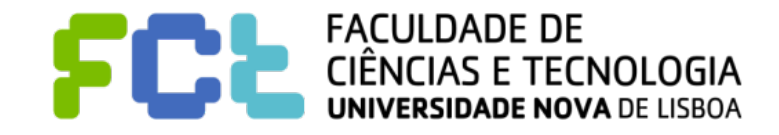

- $\blacksquare$  All important concepts were presented during the introduction
	- Related papers or works
		- Same or similar datasets
		- Some or similar research questions
		- Papers and Web

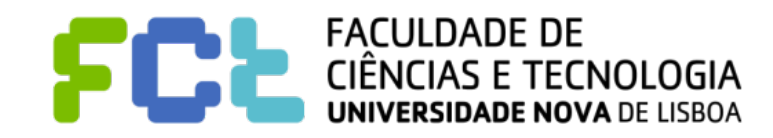

- $\blacksquare$  All important concepts were presented during the introduction
	- Related papers or works
		- Same or similar datasets
		- Some or similar research questions
		- Papers and Web
- **Clear and synthetic descriptions**

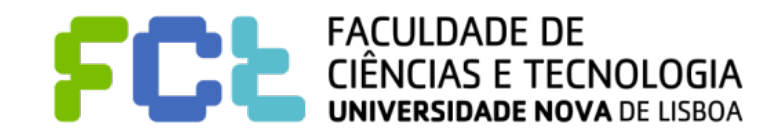

- All important concepts were presented during the introduction
	- Related papers or works
		- Same or similar datasets
		- Some or similar research questions
		- Papers and Web
- Clear and synthetic descriptions
- **Show and describe images**

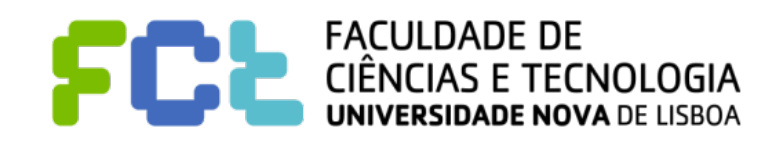

# Proposal

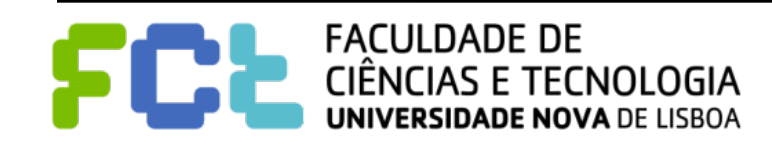

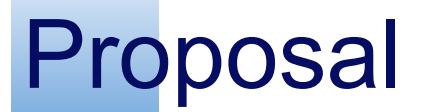

**FACULDADE DE** TECNOLOGIA **NOVA DE LISBOA** 

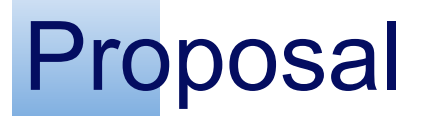

**EXT** Has to be very clear the goals of each component and has to be justified

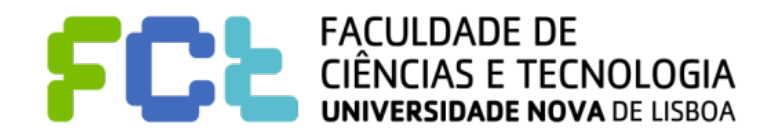

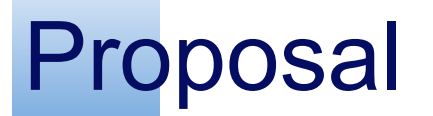

 $\blacksquare$  Has to be very clear the goals of each component and has to be justified

Show / Don't tell

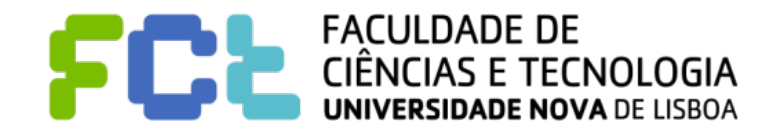

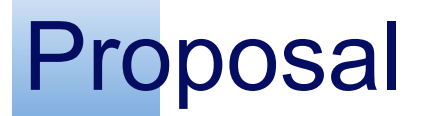

- $\blacksquare$  Has to be very clear the goals of each component and has to be justified
- Show / Don't tell
- Use also images

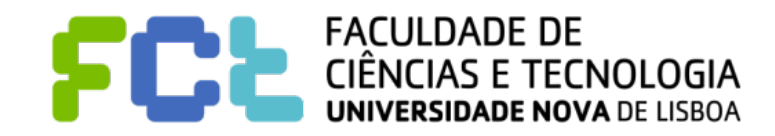

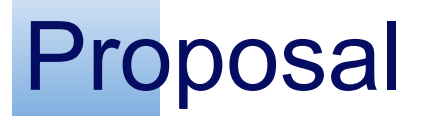

- Has to be very clear the goals of each component and has to be justified
- Show / Don't tell
- Use also images
- ! **Dashboards**

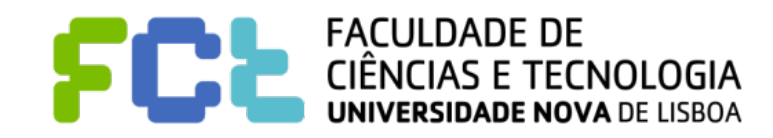

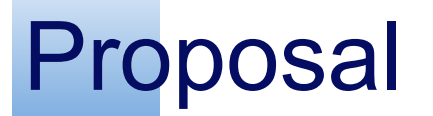

- Has to be very clear the goals of each component and has to be justified
- ! Show / Don't tell
- Use also images
- ! **Dashboards**

### ! **Stories**

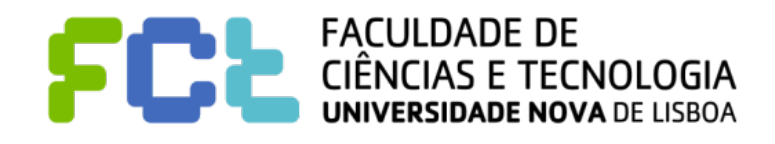

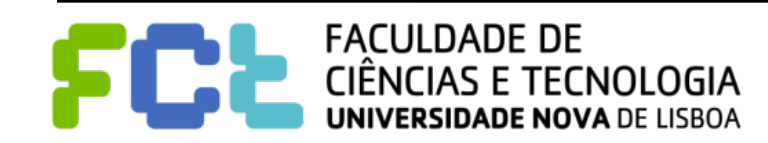

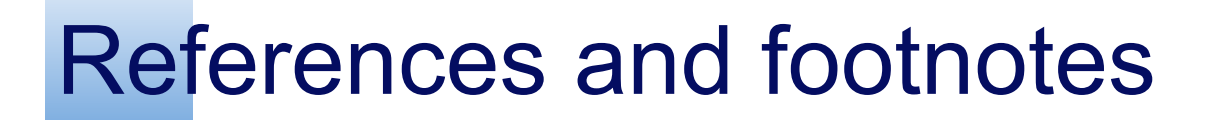

**Use bibtex.** 

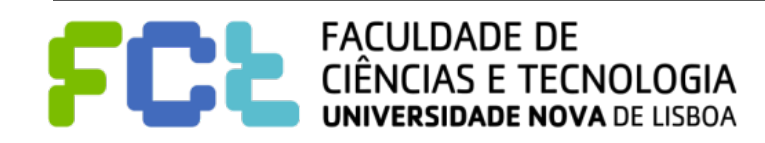

**Use bibtex.** 

**I** Use a tool to manage your library

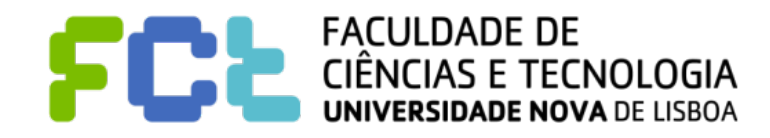

**Use bibtex.** 

- **Use a tool to manage your library**
- Citations in appropriate context

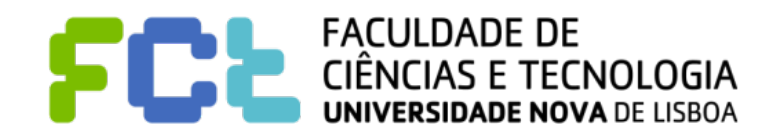

**Use bibtex.** 

- **Use a tool to manage your library**
- Citations in appropriate context
- References do sites and wikipedia using footnotes

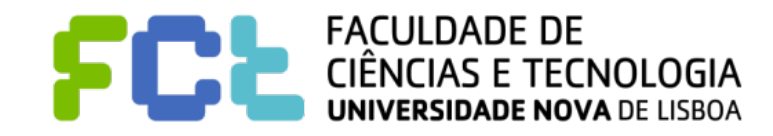